## **Notice of Intent to Abandon Notice of Intent to Sell Property (Private Sale) Notice of Offer to Sell/Alternative Abandon Notice of Intent to Incur Expenses**

 \*\*Your notice MUST be dated the same day it is filed with the court and filed before 3:00 pm\*\*

**\*\*If you are filing a Notice of Intent other than one listed above, see the procedures for "Notice of Intent"\*\***

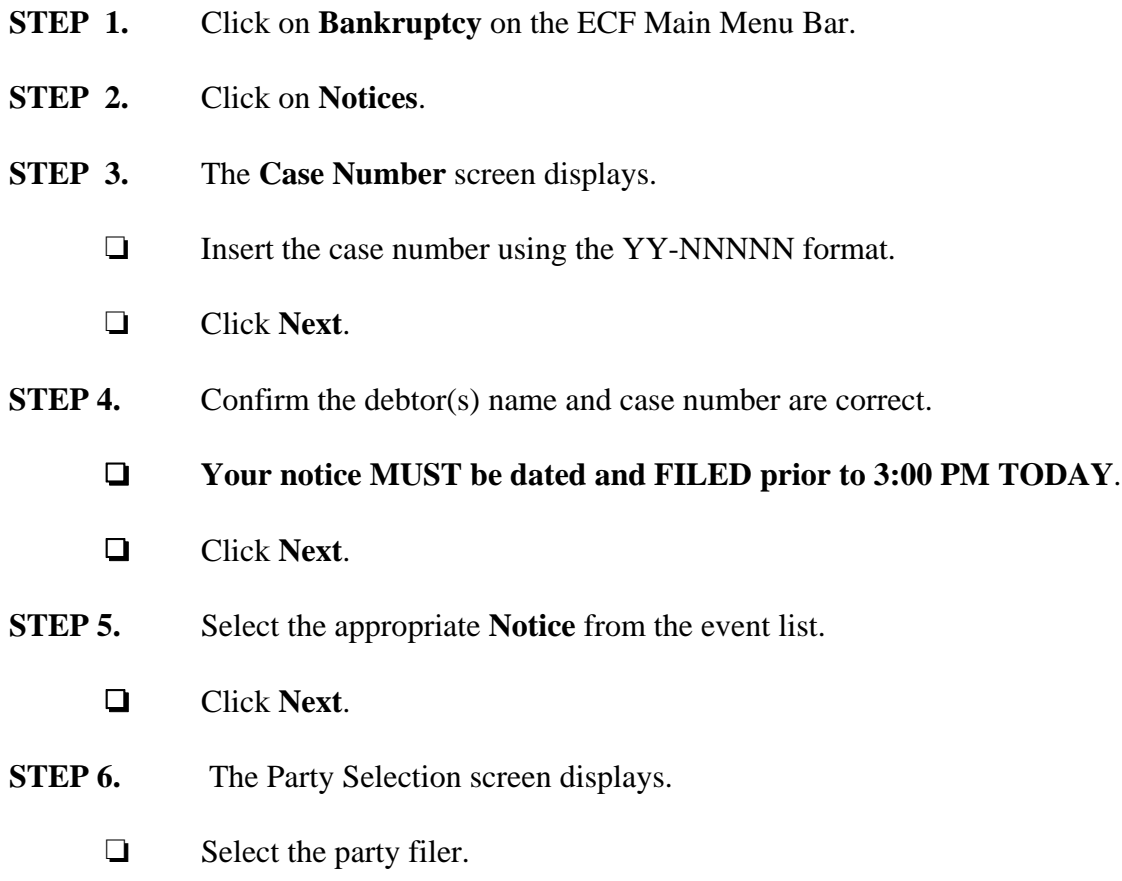

**\*If the Notice of Intent to Abandon changes the status of the case to no asset, you MUST file an amended Inventory and Report of No Assets.**

**STEP 7.** Click **Browse** to select the appropriate PDF to attach.

- ' Click **Next**.
- **STEP 8.** Confirm the debtor(s) name and case number are correct.
	- ' Click **Next**.
- **STEP 9.** The **Docket Text: Modify as Appropriate** screen displays.
	- $\Box$  Use the drop-down list, if available, to select any additional information that may be required to complete the docket text and/or use the free text box, if available, (up to 30 characters) to add important information or leave both blank.
	- ' Click **Next**.
- **STEP 10.** The **Docket Text: Final Text** screen displays.
	- $\Box$  Confirm the docket text is correct.
	- ' Click **Next**.
- **STEP 11.** The **Notice of Electronic Filing** screen displays.